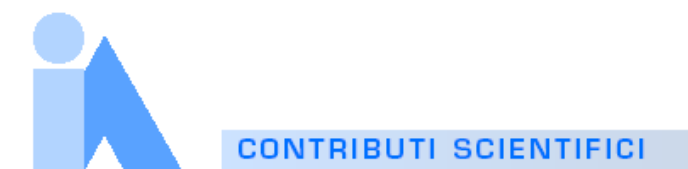

# *MODELLO IN WORD: TITOLO IN ITALIANO (HELVETICA BOLD 20 PT)*

# *WORD TEMPLATE: ENGLISH TITLE (HELVETICA BOLD ITALICS 20 PT)*

**AUTHOR'S NAME AUTHOR'S NAME AUTHOR'S NAME AUTHOR'S NAME AUTHOR'S NAME AUTHOR'S NAME**

## **SOMMARIO/** *ABSTRACT*

In questo articolo si descrivono le linee guida alla formattazione di contributi scientifici per la rivista Intelligenza Artificiale. Ogni articolo ha un sommario in lingua italiana e uno in lingua inglese.

*In this paper, we describe the formatting guidelines for the magazine Intelligenza Artificiale. Each article has both an Italian abstract and an English abstract.*

**Keywords:** Guides, instructions, author's kit.

# **1. Introduction**

Intelligenza Artificiale is the magazine of the *Italian Association for Artificial Intelligence* (AI\*IA). AI\*IA hopes to give this magazine a single, high-quality appearance. To do this, we ask that authors follow some simple guidelines. In essence, we ask you to make your paper look exactly like this document. The easiest way to do this is simply to down-load a template from [2], and replace the content with your own material.

# **2. Page size**

All material on each page should fit within a rectangle of 17 x 23.7 cm, centered on the page, beginning 3.5 cm from the top of the page and ending with 2.5 cm from the bottom. The right and left margins should be 2.0 cm. The text should be in two 8.2 cm columns with a .6 cm gutter.

# **3. Typeset text**

## **3.1 Normal or body Text**

Please use a 10-point Times Roman font, or other Roman font with serifs, as close as possible in appearance to Times Roman in which these guidelines have been set. The goal is to have a 10-point text, as you see here. Please use sans-serif or non-proportional fonts only for special purposes, such as distinguishing source code text.

If Times Roman is not available, try the font named Computer Modern Roman. On a Macintosh, use the font named Times. Right margins should be justified, not ragged.

## **3.2 Title and authors**

Although the paper is written in one language (Italian or English), the title is provided in both languages. Use Helvetica 20-point bold for both Italian and English titles. The titles and authors' names (Helvetica 12-point) run across the full width of the page – one column wide. Do not specify the author's affiliation here. Full address for each author should be provided at the end of the paper in the section Contacts. This section will be typeset by the Publisher and will appear in a separate page.

## **3.3 Subsequent pages**

For pages other than the first page, start at the top of the page, and continue in double-column format. The two columns on the last page should be as close to equal length as possible.

#### **3.4 References and citations**

Use the standard Communications of the ACM format for references – that is, a numbered list at the end of the article, ordered alphabetically by first author, and referenced by numbers in brackets [1]. See the examples of citations at the end of this document [2,3,4,5,6]. Within this template file, use the style named references for the text of your citation.

The references are also in 9 pt. References should be published materials accessible to the public. Internal technical reports may be cited only if they are easily accessible (i.e. you can give the address to obtain the report within your citation) and may be obtained by any reader. Proprietary information may not be cited. Private communications should be acknowledged, not referenced (e.g., "[Robertson, personal communication]").

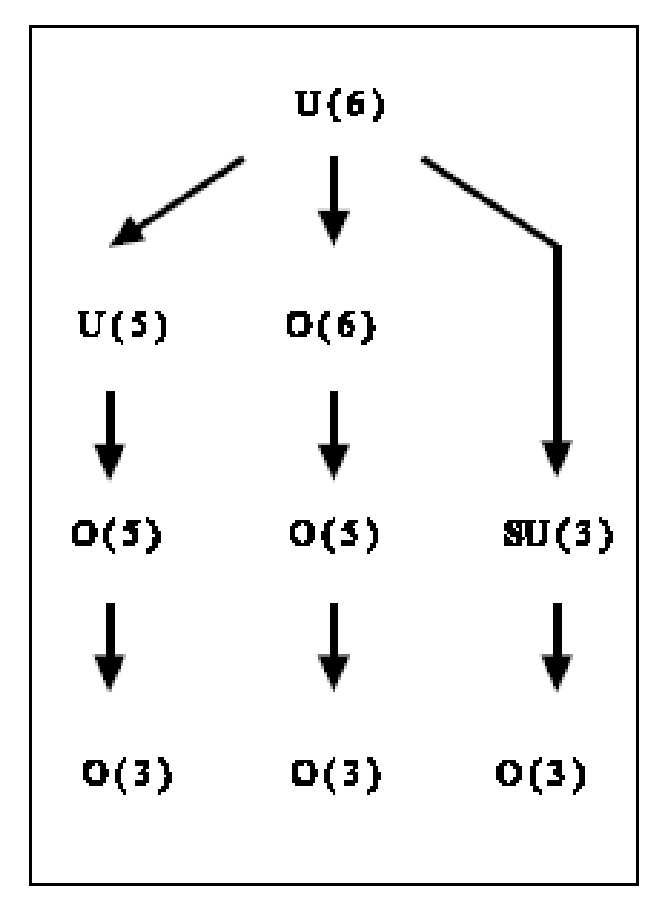

Figure 1: Insert caption to place caption below figure. Our thanks to ACM SIGCHI<br>templates they had developed.

Table 1: Table captions should be placed above the table

| <b>Graphics</b> | Top    | In-between | <b>Bottom</b> |
|-----------------|--------|------------|---------------|
| <b>Tables</b>   | End    | Last       | First         |
| Figures         | Good   | Similar    | Very well     |
| Text            | Graphs | Headers    | Citations     |

#### **3.5 Page numbering, headers and footers**

Do not include headers, footers or page numbers in your submission. These will be added when the publications are assembled.[1](#page-1-0) 

### **4. Figures/captions**

 $\overline{a}$ 

Place Tables/Figures/Images in text as close to the reference as possible (see Figure 1). It may extend across both columns to a maximum width of 17.0 cm.

Captions should be Times New Roman 10-point. They should be numbered (e.g., "Table 1" or "Figure 2"), please note that the word for Table and Figure are spelled out. Figure's captions should be centered beneath the image or picture, and Table captions should be centered above the table body.

While preparing colors and figures, please take into account that they will be printed in one color.

#### **5. Sections**

The heading of a section should be in Times New Roman 12-point bold in with an additional 10-points of white space above the section head. Sections and subsequent sub- sections should be numbered. For a section head and a subsection head together (such as Section 3 and subsection 3.1), use 10-points of white space above the subsection head.

#### **5.1 Subsections**

The heading of subsections should be in Times New Roman 11-point bold with only the initial letters capitalized. (Note: For subsections and subsubsections, a word like *the* or *a* is not capitalized unless it is the first word of the header.)

#### **5.1.1 Subsubsections**

The heading for subsubsections should be in Times New Roman 10-point bold with initial letters capitalized and 4-points of white space above the subsubsection head.

#### **Acknowledgments**

Our thanks to ACM SIGCHI for allowing us to modify

### **REFERENCES**

- [1] G.E. Anderson and B.R. Smith. Multicarrier Modulation for Data Transmission: An Idea Whose Time Has Come. *Intelligent Communication Magazine*, 28(5):5-14, 1990.
- [2] C. Berrou, M. Alard, and B. Le Floch. Coded Orthogonal Frequency-Division Multiplexing. *Proceedings of the ACM User Services*, pp. 892-996, 1995.
- [3] M. Ceci and D. Malerba. Web-pages Classification into a Hierarchy of Categories. In F. Sebastiani (Ed.), *Advances in Information Retrieval*. *Proceedings*. Lecture Notes in Computer Science, 2633, pp. 57-72, Springer, Berlin, 2003.
- [4] S. Conger, and K.D. Loch (Eds.). *Ethics and Computer Use*, 2nd ed., Elsevier, Amsterdam, 1999.
- [5] J.G. Panther. *Digital Communications*, *3rd ed*., Addison-Wesley, San Francisco, CA, 1999.
- [6] M. Schneider. Guidelines for Bias-Free Writing. PhD Thesis, Indiana University, Bloomington, IN, 1995.

## *Columns on Last Page Should Be Made As Close As Possible to Equal Length*

<span id="page-1-0"></span><sup>1</sup> Footnotes should be Times New Roman 9-point, and justified to the full width of the column.

# **CONTACTS**

Please specify the full address of all coauthors of the article, as well as the corresponding author, that is the author that will receive all correspondence from the Editor (galleyproofs, additional information, and so on).

*List of Authors (Full Name and Surname for each Author)* Affiliation (Dept./Lab, University/Company, Address, Zip code, City (Country if not Italy) *Email: {author<sub>1</sub> | author<sub>2</sub> | ... | author<sub>n</sub> }@aaa.bbb.ccc* 

*List of Authors*(Full Name and Surname for each Author) Affiliation (Dept./Lab, University/Company, Address, Zip code, City (Country if not Italy) *Email: {author<sub>1</sub> | author<sub>2</sub> | ... | author<sub>n</sub> }@aaa.bbb.ccc* 

John Smith is the **Corresponding Author**

# **BIOGRAPHY**

Short biography (**in English**) of each author. **At most 300 characters including spaces or 50 words.** The short biography may report

- 1. current position (full professor, associate professor, assistant professor, PhD student, computer scientist professional, … )
- 2. place of work (Department/University, Company, Lab/Institute, ...)
- 3. degree (laurea, Master, PhD, … in Computer Science, Computer Engineering, …)
- 4. research interests
- 5. Membership of AI\*IA Association or other associations.
- 6. Involvement in projects and program committees of conferences.

#### **Photograph**

*A BLACK AND WHITE GLOSSY PHOTOGRAPH, PASSPORT-SIZED OF EACH AUTHOR IS ALSO REQUIRED. IT WILL BE PRINTED IN THE CORRESPONDING BIOGRAPHY BOX.* 

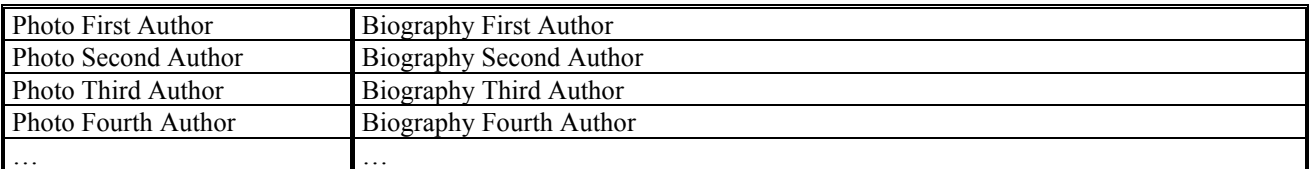

# **An example of contact & biography for a paper written by Speedy Gonzales and Donald Duck**

# **CONTACTS**

*Speedy Gonzales, Donald Duck*  Department of Computer Science University of Cartoons via Cinecittà 10 00100 Rome *Email: {speedy | donald }@di.unicar.it* 

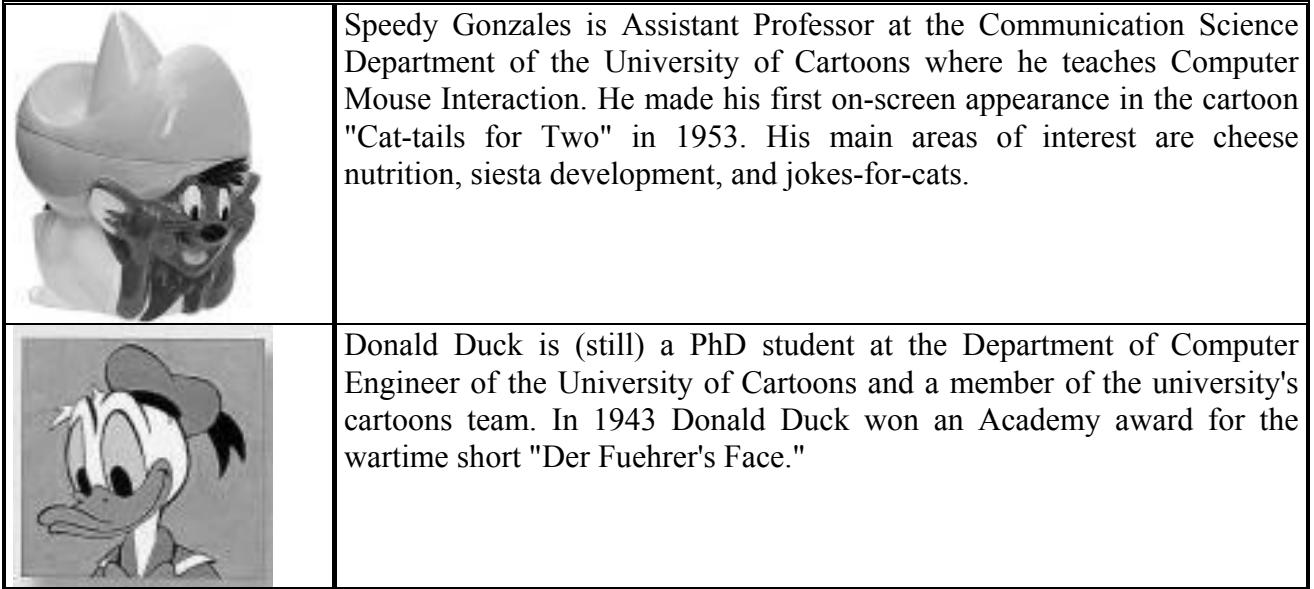